SAP ABAP table CRMC\_MKTRU\_UDCTT {Descriptions for User-Defined Condition Templates}

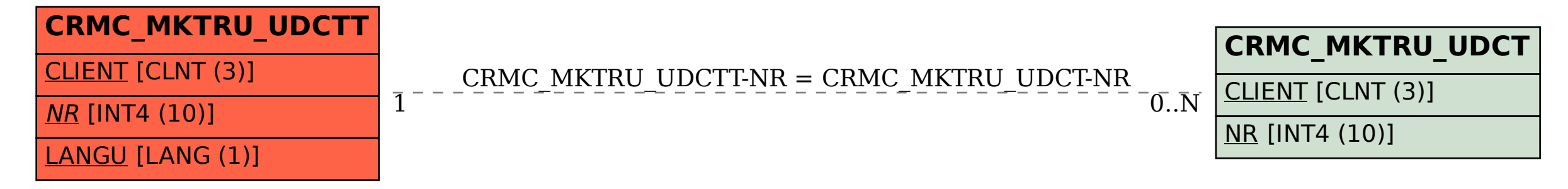